# **CS 3110**

#### Lecture 2: Introduction to OCaml Semantics

Prof. Clarkson Fall 2014

Today's music: Prelude and Fugue in G minor, BWV 885, by J.S. Bach (1685-1750) Michael Clarkson, live in concert, 1999

#### **Review**

- Recitation 1: Introduction to OCaml syntax
- OCaml Tutorial (once more tonight, 7:30 pm, Upson B7)
- PS0 is out; PS1 will come out next Thursday

Today:

- Brief discussion on aspects of learning a PL
- Evaluation and type checking of OCaml

### **Five aspects of learning a PL**

- **1. Syntax**: How do you write language constructs?
- **2. Semantics**: What do programs mean? (Type checking, evaluation rules)
- **3. Idioms**: What are typical patterns for using language features to express your computation?
- **4. Libraries**: What facilities does the language (or a well-known project) provide "standard"? (E.g., file access, data structures)
- **5. Tools**: What do language implementations provide to make your job easier? (E.g., top-level, debugger, GUI editor, …)
	- All are essential for good programmers to understand
	- Breaking a new PL down into these pieces makes it easier to learn

#### **Our Focus**

3110 focuses on **semantics** and **idioms** 

- **Libraries** and **tools** are crucial, but throughout your career you'll learn new ones on the job every year
- **Semantics** is like a meta-tool: it will help you learn languages
- **Idioms** will make you a better programmer in those languages
- **Syntax** is almost always boring
	- A fact to learn, like "Cornell was founded in 1865"
	- People obsess over subjective preferences {yawn}
	- Class rule: We don't complain about syntax

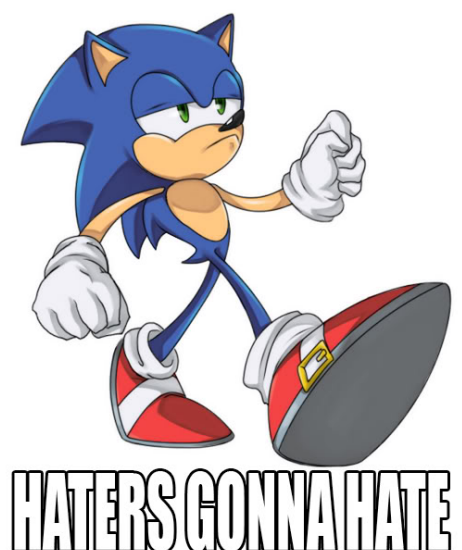

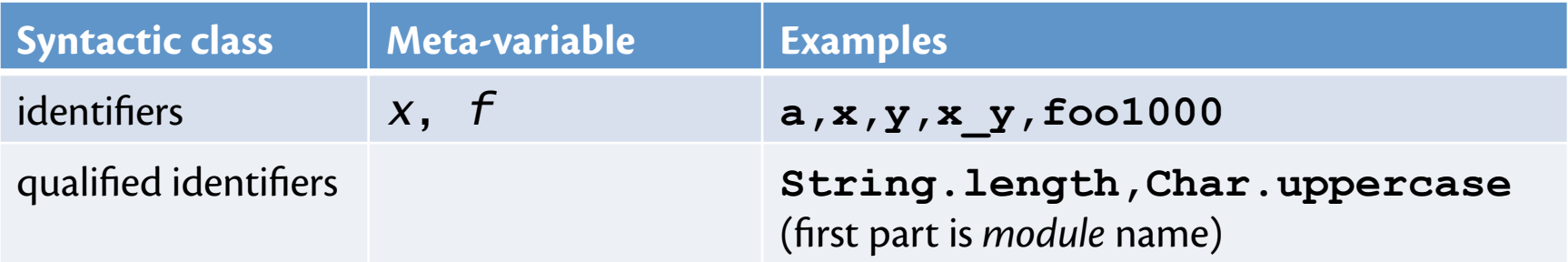

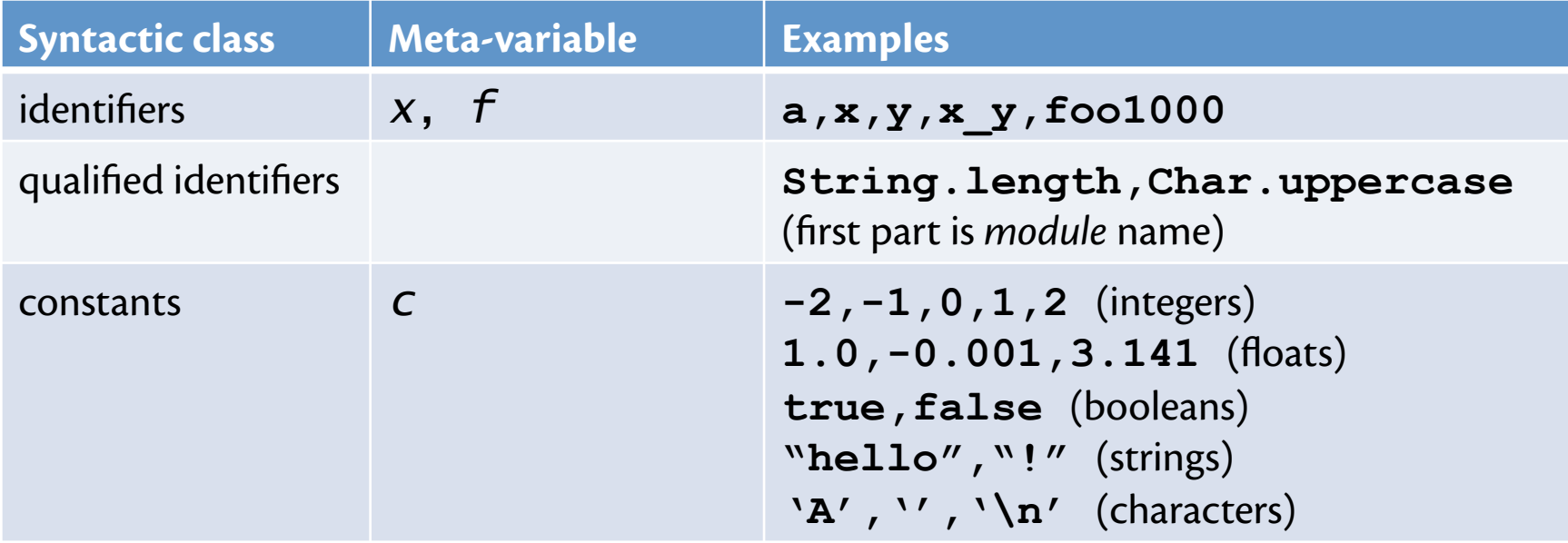

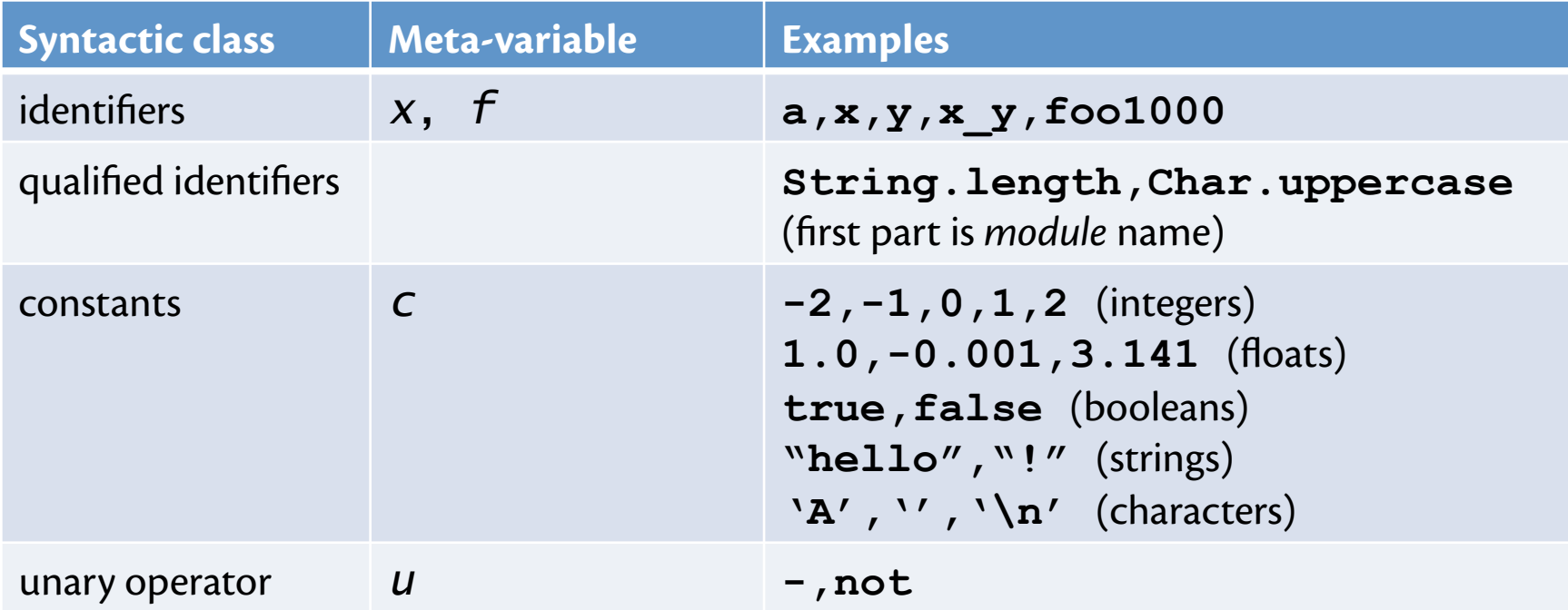

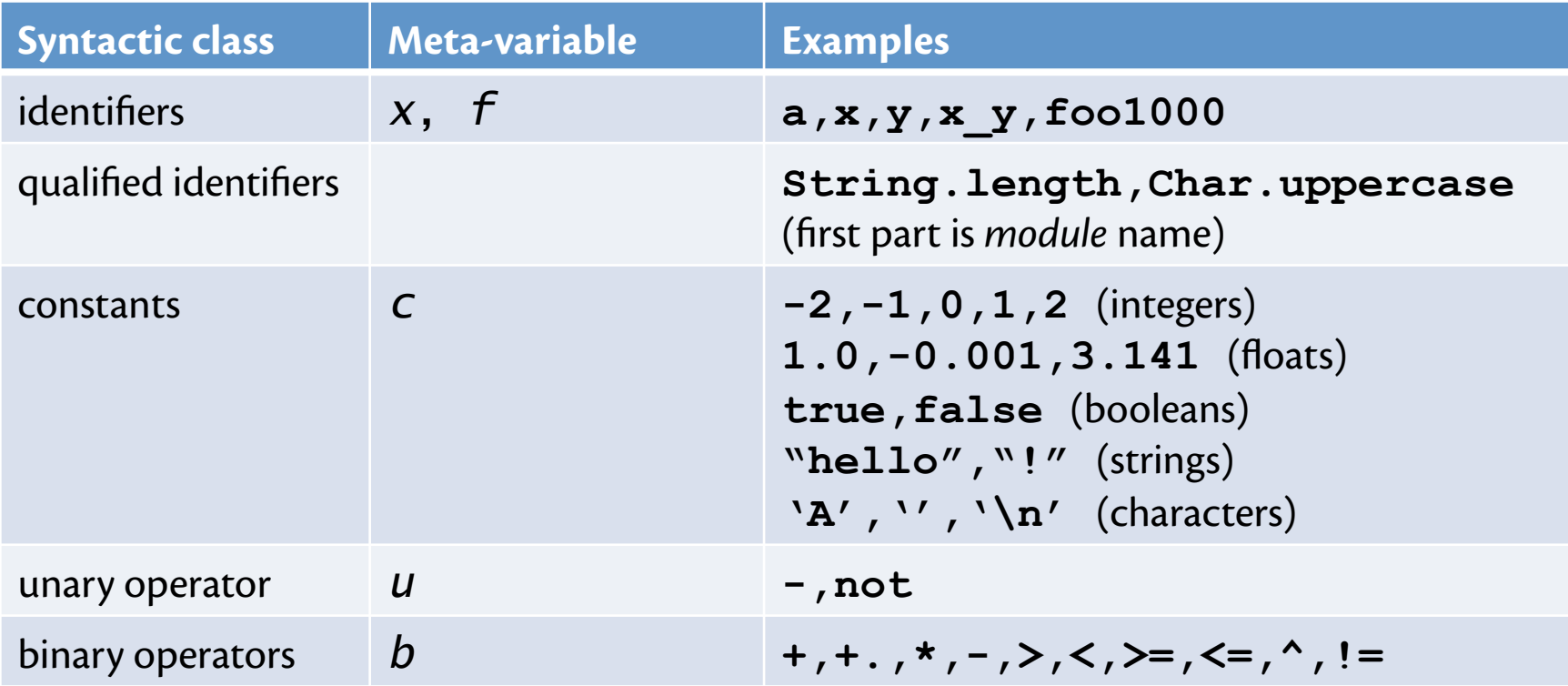

*Expressions* (aka *terms*):

- primary unit of OCaml programs
- akin to *statements* or *commands* in imperative languages
- described here in *Backus-Naur Form (BNF):*

**e ::= x | c | u e | e1 b e2 | if e then e else e | let d1 and … and dn in e | e (e1,…,en) d ::= x = e | f ((x1:t),…,(xn:t)) : t = e** 

#### **Backus and Naur**

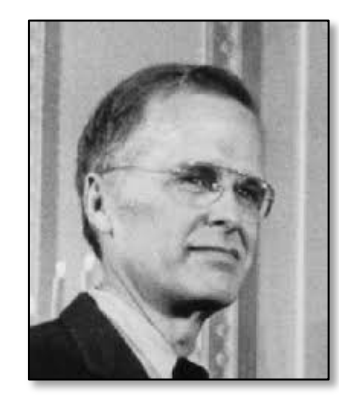

#### **John Backus (1924-2007)**  ACM Turing Award Winner 1977 *"For profound, influential, and lasting contributions to the design of practical high-level programming systems"*

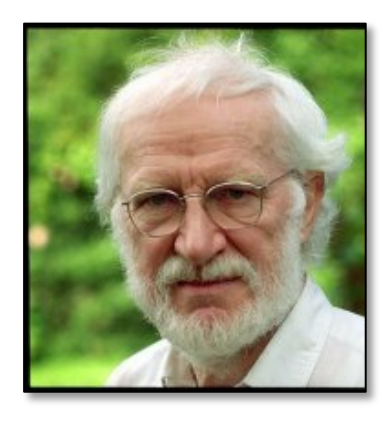

**Peter Naur (b. 1928)**  ACM Turing Award Winner 2005 *"For fundamental contributions to programming language design"* 

*Types*:

$$
t ::= int | float | bool
$$
  
\n
$$
| string | char
$$
  
\n
$$
| t1 * ... * tn -> t
$$
  
\n
$$
| t1 -> t2 -> t
$$
 (built-in binary operators)

#### Type annotations are

- mostly optional from OCaml's perspective; can be *inferred*
- hugely helpful from programmer's perspective in reading and debugging code

#### **Expressions**

- Can get arbitrarily large since any subexpression can contain subsubexpressions, etc.
- Every kind of expression has:
	- **Syntax**
	- **Semantics:** 
		- **Type-checking rules:** produce a type or fail with an error message
		- **Evaluation rules:** produce a *value* 
			- (or exception or infinite loop)
			- Used only on expressions that type-check

#### **Values**

- All values are expressions
- Not all expressions are values
- A value is an expression that does not need any further evaluation
- Examples:
	- **34**, **17**, **42** are values of type **int**
	- **true**, **false** are values type **bool**

- What is **42**?
- A. A value
- B. An expression
- C. Both a value and an expression
- D. Neither a value nor an expression
- E. (I'm lost)

- What is **42**?
- A. A value
- B. An expression

#### **C. Both a value and an expression**

- D. Neither a value nor an expression
- E. (I'm lost)

- What is **int**?
- A. A value
- B. An expression
- C. Both a value and an expression
- D. Neither a value nor an expression
- E. (I'm lost)

- What is **int**?
- A. A value
- B. An expression
- C. Both a value and an expression
- **D. Neither a value nor an expression**
- E. (I'm lost)

- What is **"cs"^"3110"**?
- A. A value
- B. An expression
- C. Both a value and an expression
- D. Neither a value nor an expression
- E. (I'm lost)

- What is **"cs"^"3110"**?
- A. A value

#### **B. An expression**

- C. Both a value and an expression
- D. Neither a value nor an expression
- E. (I'm lost)

#### **Addition expressions**

- **Syntax:**  *e1* **+** *e2*
- **Type-checking:**  If *e1* and *e2* have type **int**, then  $e1 + e2$  has type  $int$
- **Evaluation:**

If *e1* evaluates to *v1* and *e2* evaluates to *v2*, then *e1* **+** *e2* evaluates to sum of *v1* and *v2* 

#### **Other expressions**

Less-than expressions

- **Syntax:** *e1* **<** *e2*
- **Type-checking:** if *e1* has type **int** and *e2* has type **int** then *e1***<***e2* has type **bool**
- **Evaluation:** if *e1* evaluates to *v1*, and *e2* to *v2*, then *e1***<***e2* evaluates to **true** if *v1* is a smaller integer than *v2*, otherwise *e1***<***e2* evaluates to **false**

### **Other expressions**

Conditional expressions

- **Syntax: if** *e1* **then** *e2* **else** *e3*
- **Type-checking:** if *e1* has type **bool** and, for some type *t*, both *e2* and *e3* have type *t*, then **if** *e1* **then** *e2* **else** *e3* has type t
- **Evaluation:** 
	- if *e1* evaluates to **true** , then **if** *e1* **then** *e2* **else** *e3* evaluates to whatever *e2* evaluates to.
	- If *e1* evaluates to **false** , then **if** *e1* **then** *e2* **else** *e3* evaluates to whatever *e3* evaluates to.

#### **Some shorthand notation**

- Instead of "has type", we'll write a colon
	- That's what OCaml does anyway
	- "if *e1* **: int** and *e2* **: int** then *e1***<***e2***:bool**"
- Instead of "evaluates to", we'll write long right arrow
	- No notion of this in OCaml syntax
	- "if *e1***-->***v1*, and *e2***-->***v2*, then *e1***<***e2***-->true** if *v1* is a smaller integer than *v2*, otherwise *e1***<***e2***--> false**"

#### **Evaluation**

Execution of an OCaml program is evaluation:

- Each step of execution involves *rewriting* (aka *reducing*) an expression into a simpler expression
- Until reaches a value
- That value is the result of the execution

E.g.

– **(1+2)\*3 --> 3\*3 --> 9** 

– **if true then** *e1* **else** *e2* **-->** *e1* **--> ?** 

– **if false then** *e1* **else** *e2* **-->** *e2* **--> ?** 

#### **Let expressions**

• **Simplified syntax:** 

 $let x = e1 in e2$ 

- **Type-checking:**  If *e1***:***t1*, and if *e2***:***t2* under the assumption that *x***:***t1*, then **let** *x* **=** *e1* **in** *e2* **:** *t2*
- **Evaluation: ???**

#### **Let expressions**

**let x = 1+4 in x\*3 --> let x = 5 in x\*3 --> 5\*3 --> 15**

#### **Let expressions**

- **Simplified syntax:** 
	- $let x = e1 in e2$
- **Type-checking:**  If *e1***:***t1*, and if *e2***:***t2* under the assumption that *x***:***t1*, then **let** *x* **=** *e1* **in** *e2* **:** *t2*
- **Evaluation:**
	- Evaluate *e1***-->***v1*
	- Substitute *v1* for *x* in *e2* (tricky!). Name that expression *e2'*.
	- Evaluate *e2'* to *v*
	- Result of evaluation is *v*

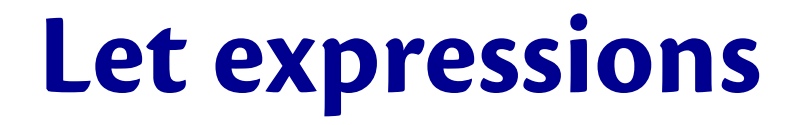

Multiple variable bindings of the same name is usually bad **idiom** (and darn confusing)

#### **let x = 5 in ((let x = 6 in x) + x)**

- By the end of week 3, we'll be able to explain exactly how this evaluates
- Temptation to think of rebinding as "assignment in Java." It's not the same. Avoid that trap!

#### **Let expressions in REPL**

#### **Syntax:**

**let** *x* **=** *e* 

– Implicitly, "**in** *rest of what you type*"

**let a="zar" in let b="doz" in let c=a^b in…**  E.g., you type: OCaml understands as **let a="zar" let b="doz" let c=a^b**

#### **Registration**

- The course is full. Yay!
- **I can't add anybody now**. Boo.
- If you (still) want in:
	- Keep attending and doing problem sets
	- Don't stop trying to add the course
	- Email Course Administrator with your full name and **NetID**
	- You will be placed in "Waiting Set". NO PROMISES.

#### **Upcoming events**

- **PS 0 is out now**
- No recitations on Monday or Tuesday next week
- Office hours and consulting start next week; times and places TBA

*Syntax is boring. Tis isn't.*  **THIS IS 3110**